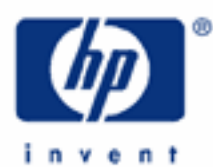

# **hp calculators**

**HP 9s** Base Conversions and Arithmetic

Numbers in Different Bases

The Binary, Octal and Hexadecimal Modes

Practice Working with Numbers in Different Bases

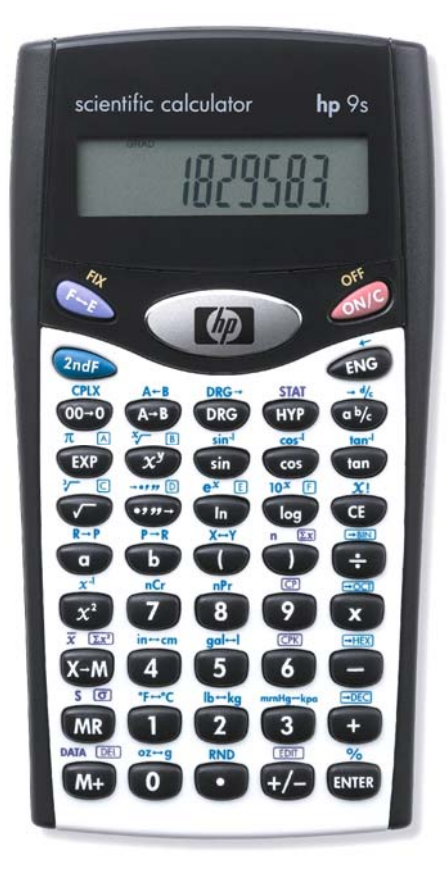

**HP 9s** Base Conversions and Arithmetic

#### **Numbers in different bases**

Our number system (called Hindu-Arabic) is a *decimal* system (it's also sometimes referred to as denary system) because it counts in 10s and powers of 10. Its base (i.e. the number on which the number system is built), is therefore 10. While base 10 numbers are extensively used, this is not the only possible base. There have been number systems with base 20 (used by the Mayas), mixed bases of 10 and 60 (used by the Babylonians), of 5 and 10 (ancient Romans), etc. Even nowadays the sexagesimal system (base 60) is used in some measurements of time and angle. The HP 9s enables you to work with numbers that are expressed in base 2, base 8, base 10 and base 16 numbers. All these bases are important in computing. Base 2 numbers are called binary numbers and their digits are limited to 1 and 0. A common abbreviation of binary digit is bit, which is either 1 or 0. Base 8 are called octal numbers, whose digits are 0, 1, 2, 3, 4, 5, 6 and 7. Finally, base 16 numbers are called hexadecimal numbers: 0, 1, 2, ,3 ,4 ,5 ,6 ,7 ,8 ,9, A, B, C, D, E and F.

The main difference between all these numbers is the value a digit have because of its place in a numeral. For example, in the decimal number 378 the digit 3 has value 300, 7 has value 70 and 8 has value 8. In other words:

$$
378 = 3 \cdot 10^2 + 7 \cdot 10^1 + 8 \cdot 10^0
$$

But if 378 were a hexadecimal number then its decimal value would be:

$$
378h = 3 \cdot 16^2 + 7 \cdot 16^1 + 8 \cdot 16^0 = 888d
$$

A small h, b, d and o after or before a number mean that this number is expressed in hexadecimal, binary, decimal or octal base respectively.

### **The binary, octal and hexadecimal modes**

In addition to the normal operating mode, in which numbers are expressed in decimal base, the HP 9s has three special operating modes in which binary, hexadecimal, octal and decimal operations and conversions are performed. Press **As to set the desired mode: the number currently displayed is converted into the** specified base. Bear in mind that only those digits allowable in the current mode can be entered: for example 102 is an invalid number in binary mode. Press  $\circledast$   $\circledast$  to return to the normal decimal mode.

Not all the functions on the keyboard are available in the binary, octal and hexadecimal modes. Valid operations are the basic arithmetic  $(\rightarrow, \rightarrow, \in)$ ,  $(\rightarrow, \rightarrow)$ , parentheses and the memory keys. Note that the  $\rightarrow$  key is disabled in these modes, which means that all arguments (and results) are integers.

#### **Practice working with numbers in different bases**

- Example 1: Enter the hexadecimal number F9014 and convert it to decimal.
- Solution: First let's set the calculator to hexadecimal mode by pressing  $\frac{Q_{\text{max}}}{P}$ . Note that the HEX annunciator is lit. In HEX mode, digits A through F are keyed in by pressing the keys  $\overline{(x)}$ ,  $\overline{(x)}$ ,  $\overline{(y)}$ ,  $\overline{(y)}$ ,  $\overline{(y)}$  and  $\circledcirc$ , respectively. The  $\circledcirc$  key is not necessary:

 $I^{\circ}$  (i.e.  $\circ$ ) 9 0 1 4

To convert this number into decimal, simple press  $\sqrt{\lambda}$  =  $E$ , which leaves HEX mode.

## **hp calculators**

**HP 9s** Base Conversions and Arithmetic

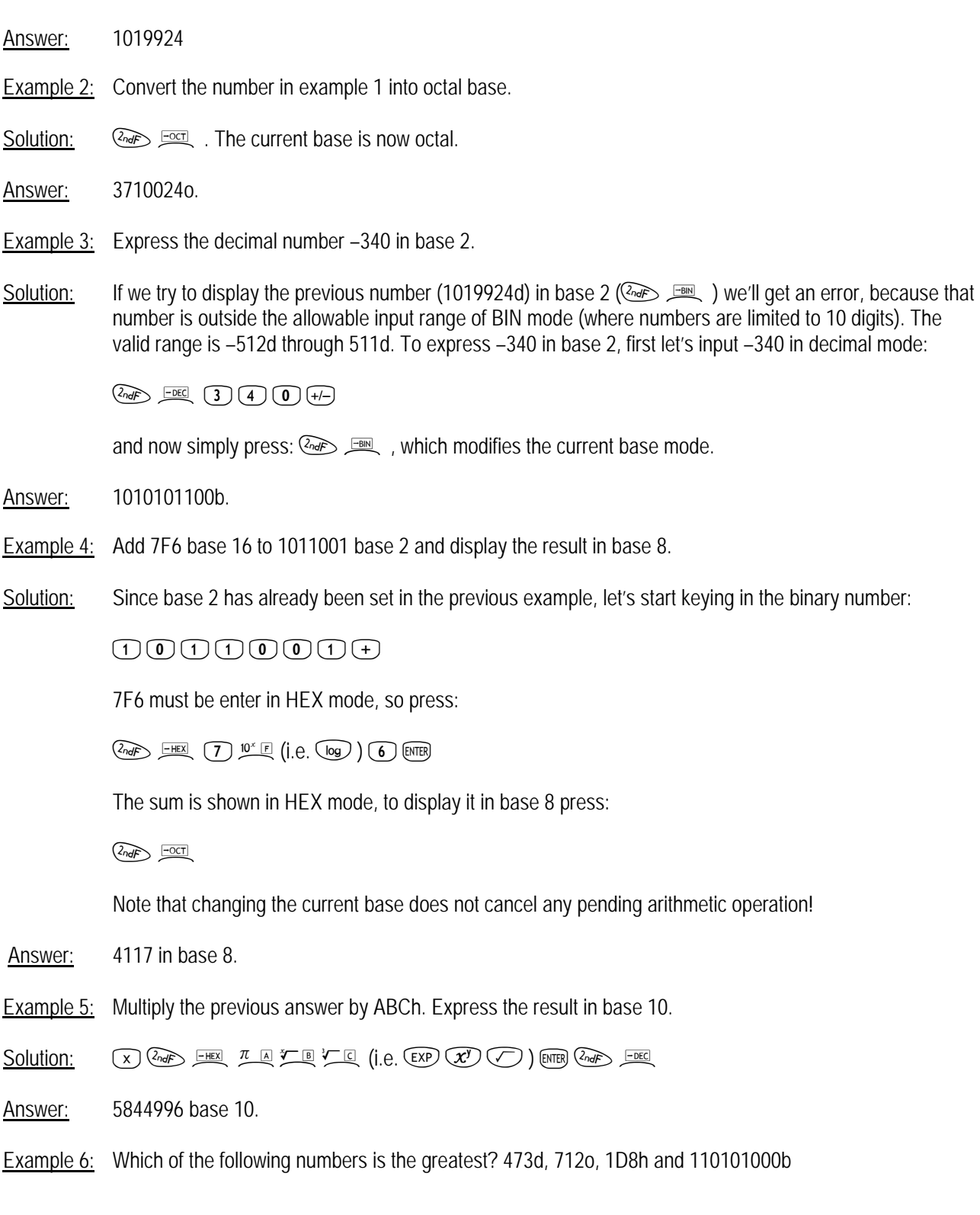

#### **hp calculators**

# **HP 9s** Base Conversions and Arithmetic

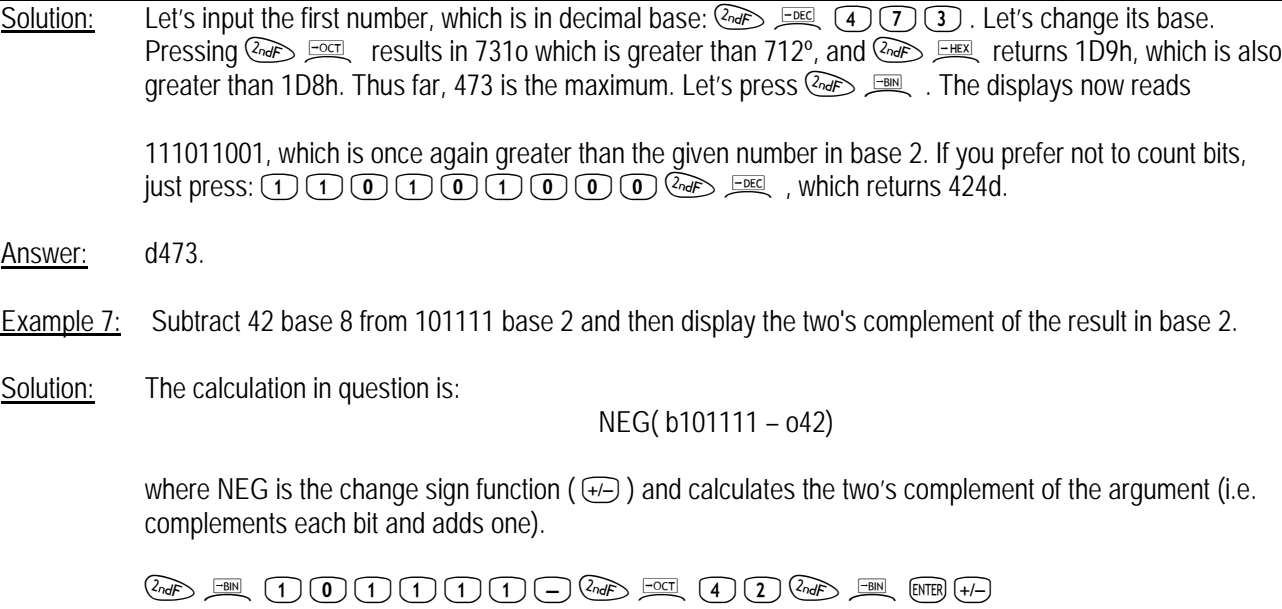

Answer: 1111110011 base 2. This is equivalent to –13 in base 10.